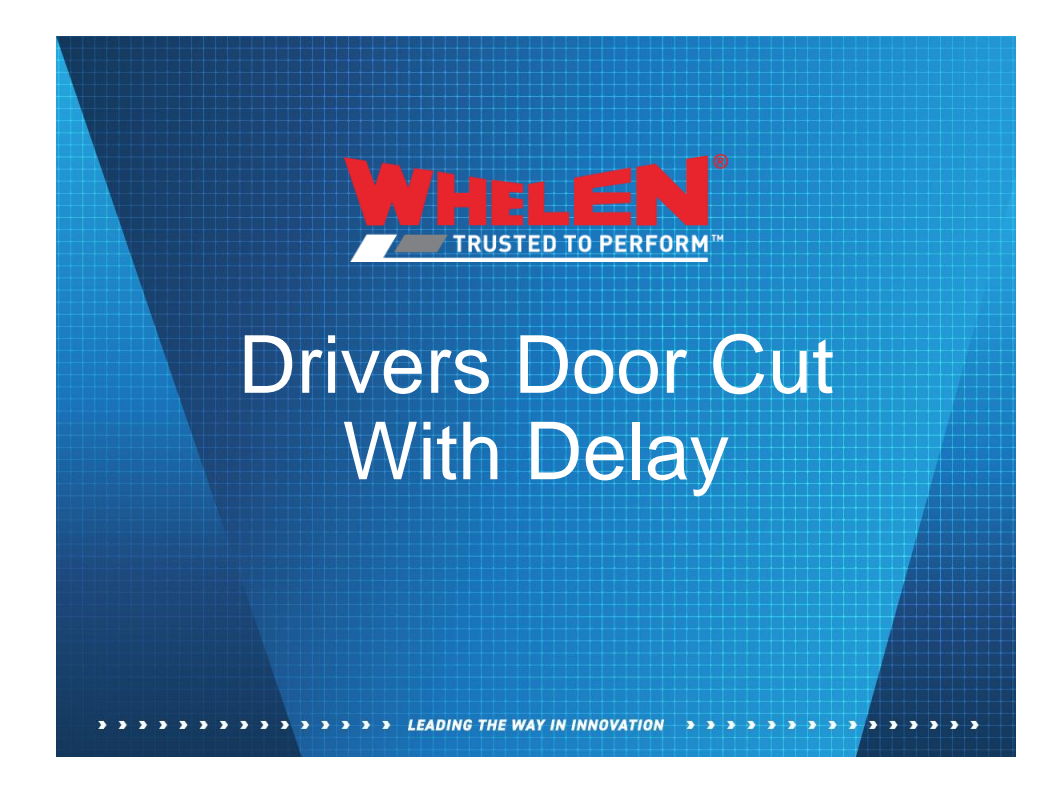

## Drivers Door Cut With Delay

In this scenario when the Drivers door is opened it will turn off the modules on the driver side of the lightbar. When the door is closed the modules will be held off for 2 seconds before they resume flashing. This scenario will use the following software components

> > LEADING THE WAY IN INNOVATION > > > > > >

- ACM Input for Drivers Door
- One Virtual Input set as a variable timer
- Input Priorities

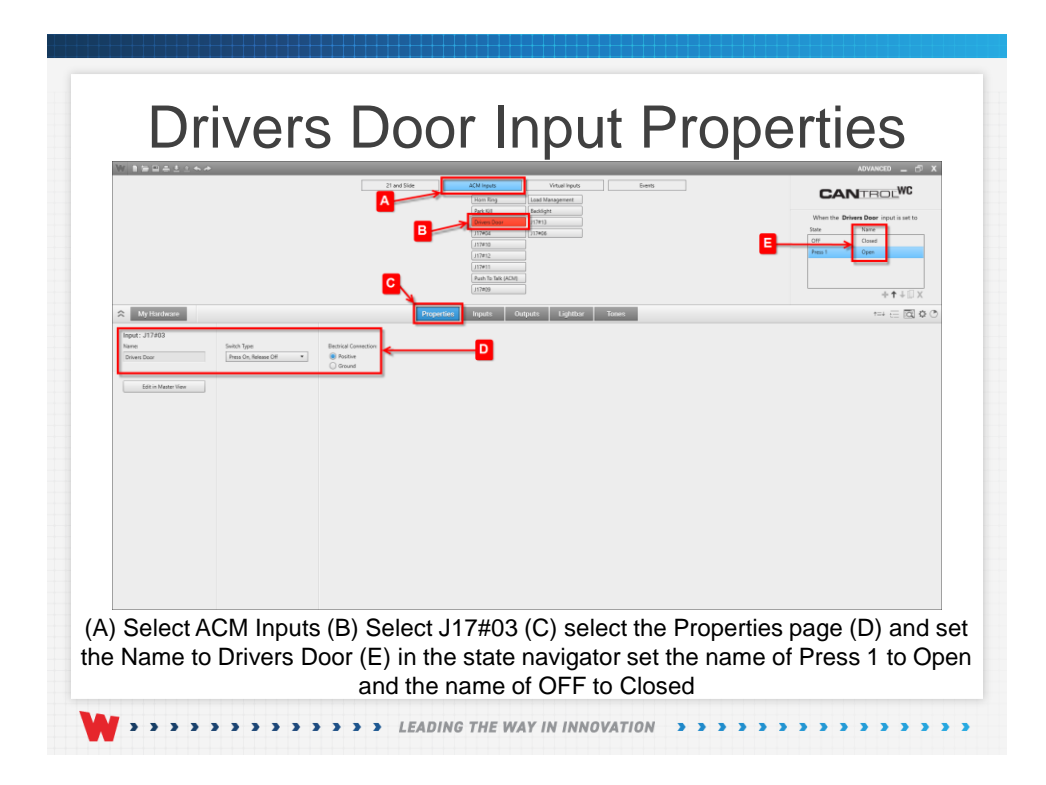

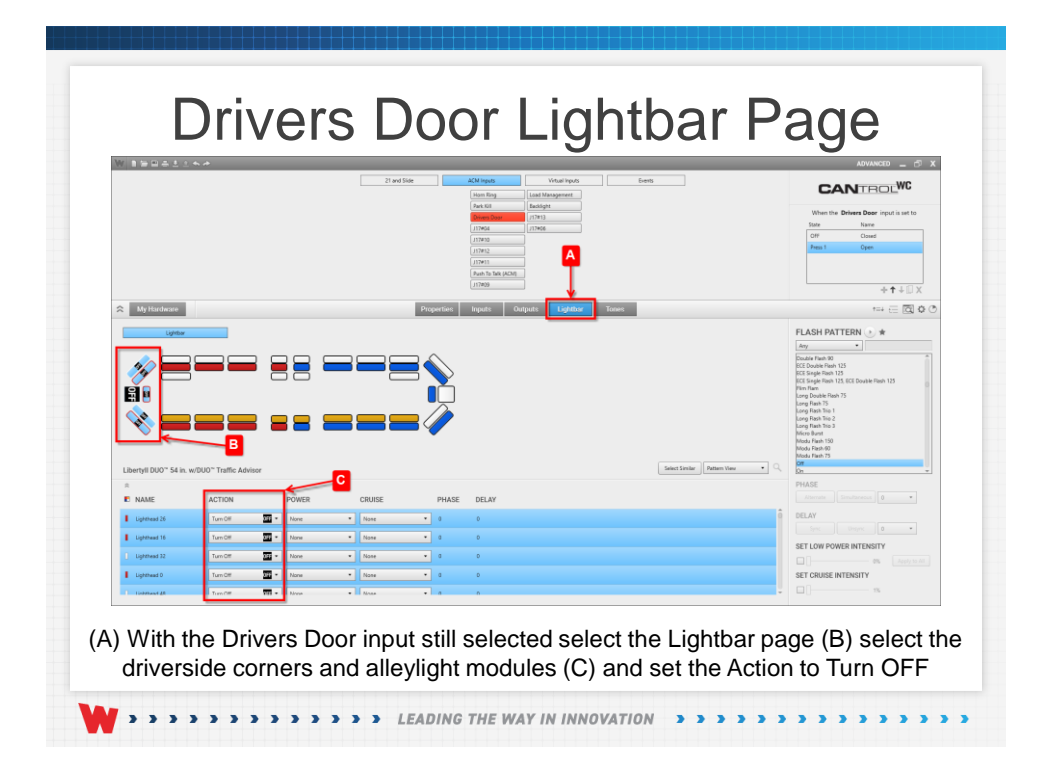

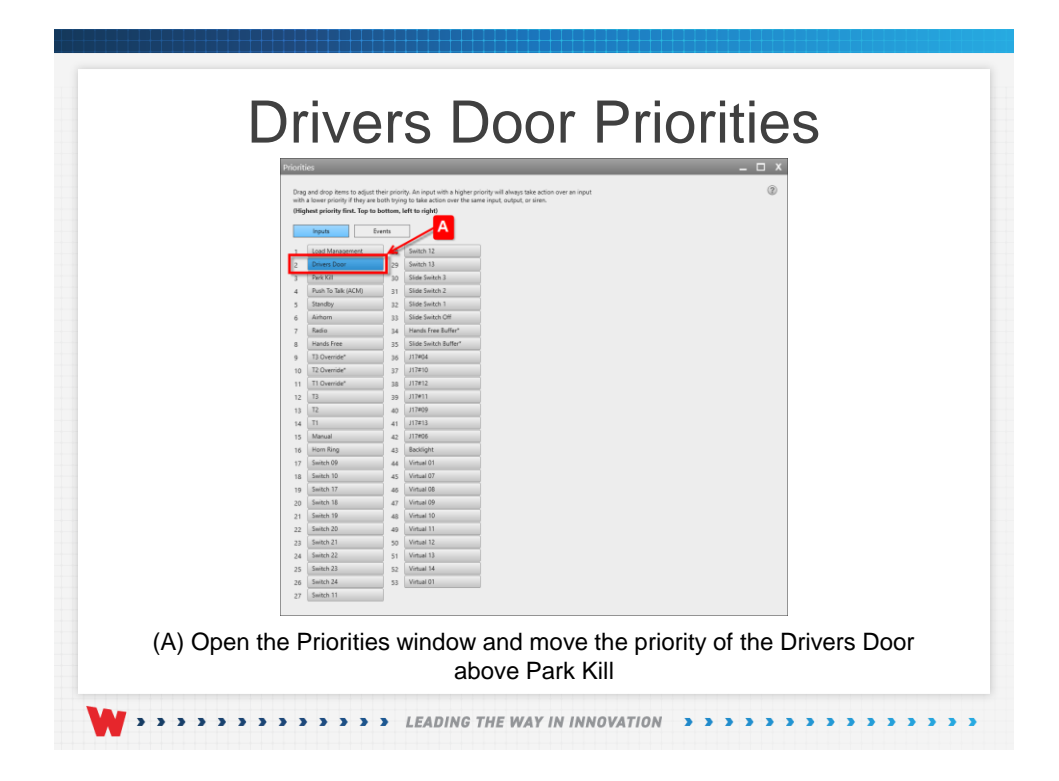

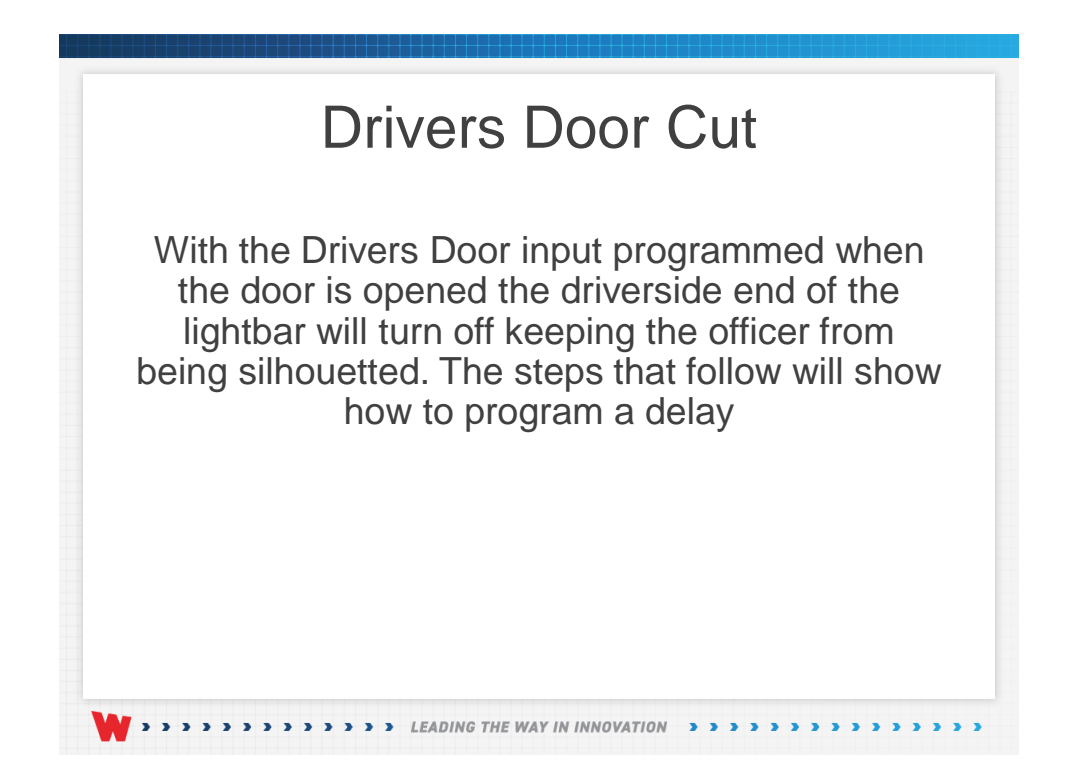

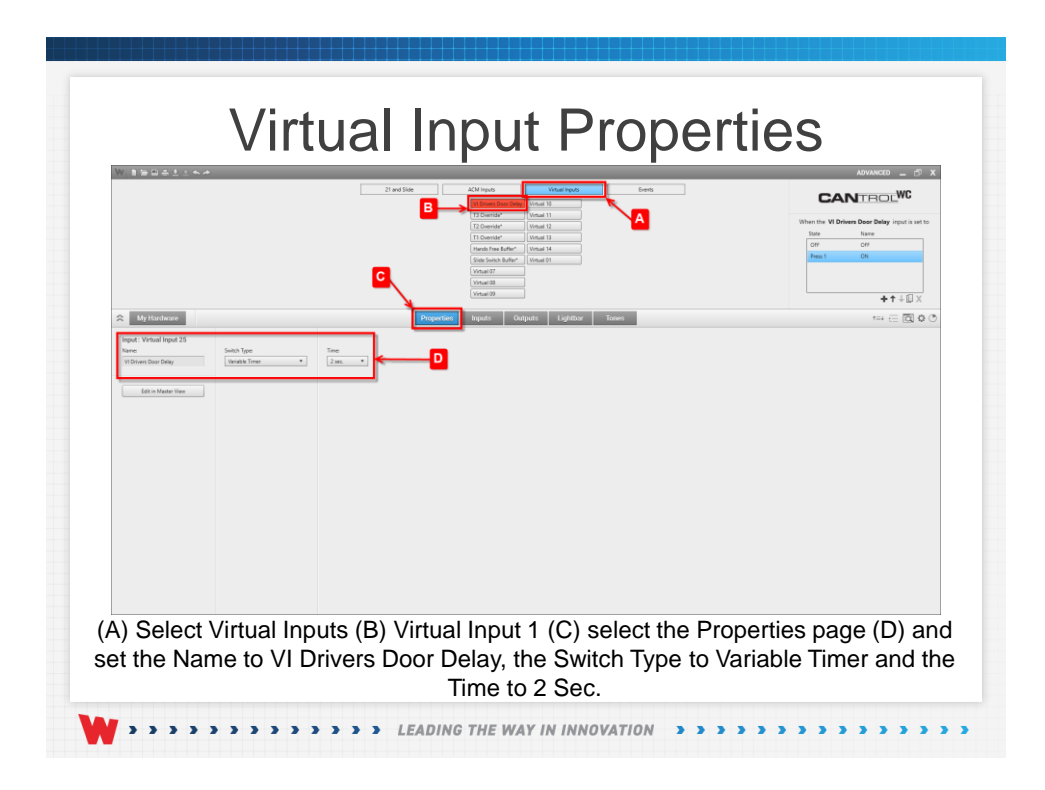

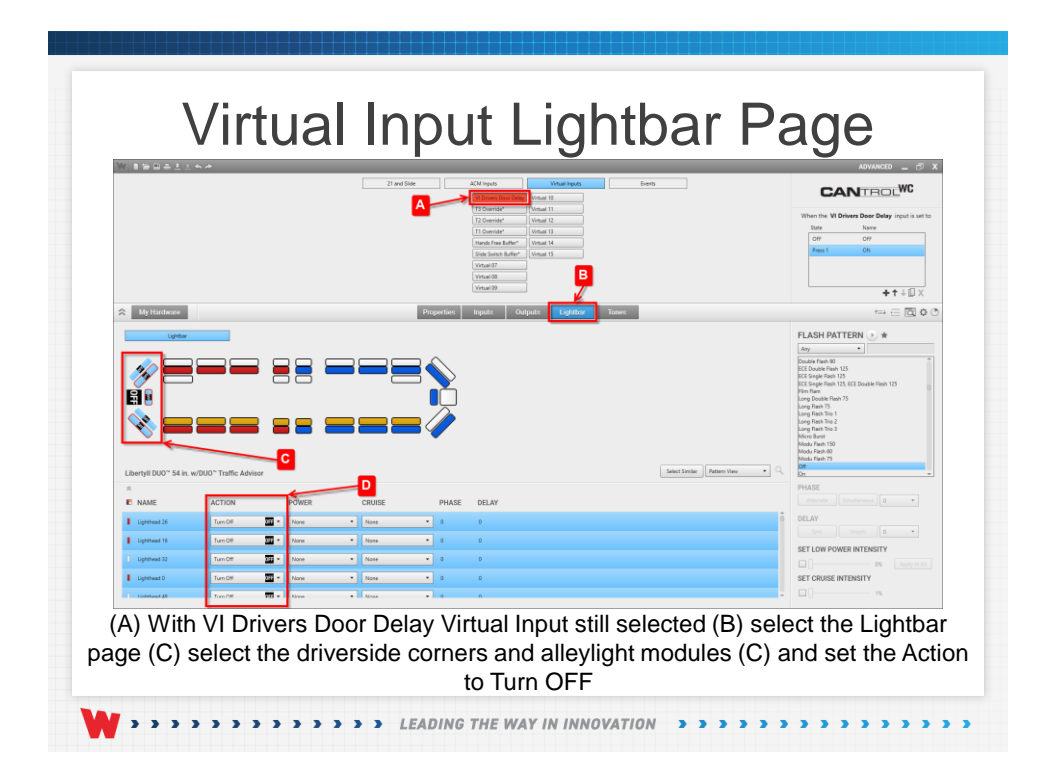

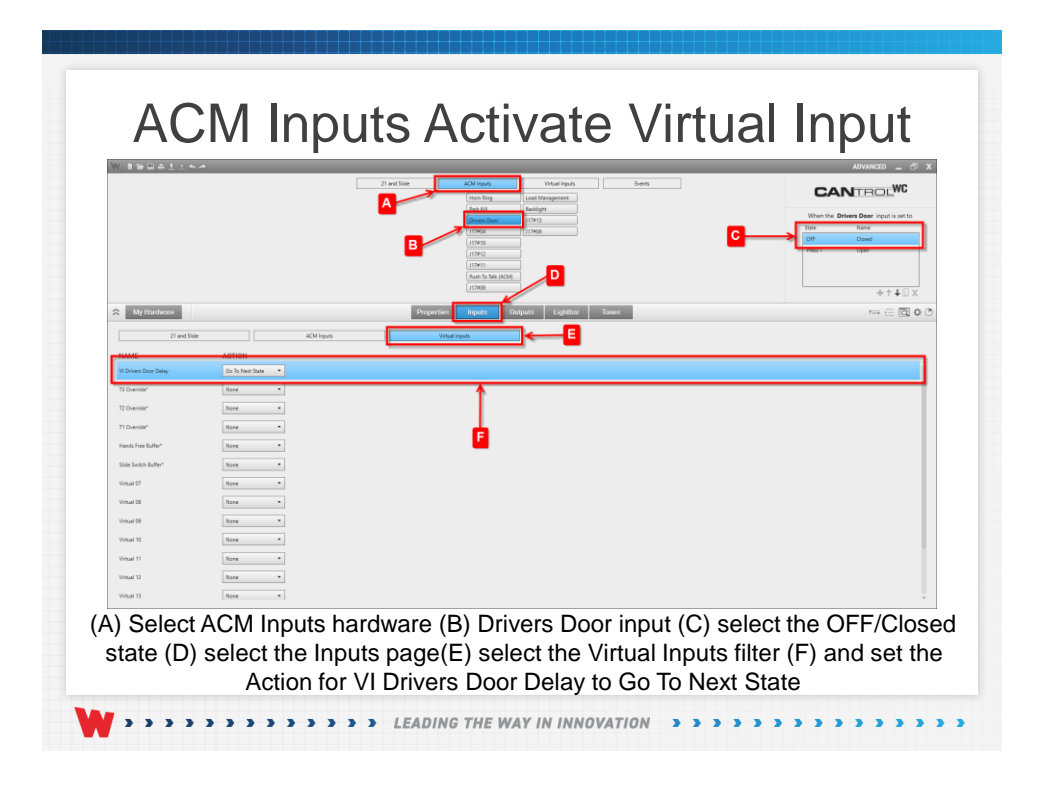

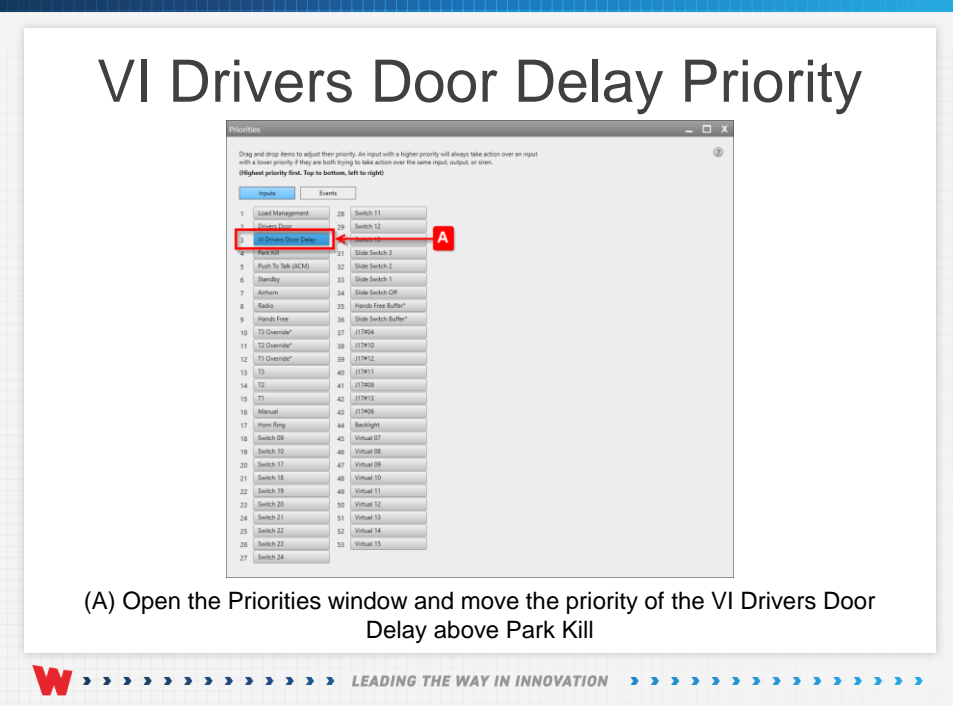

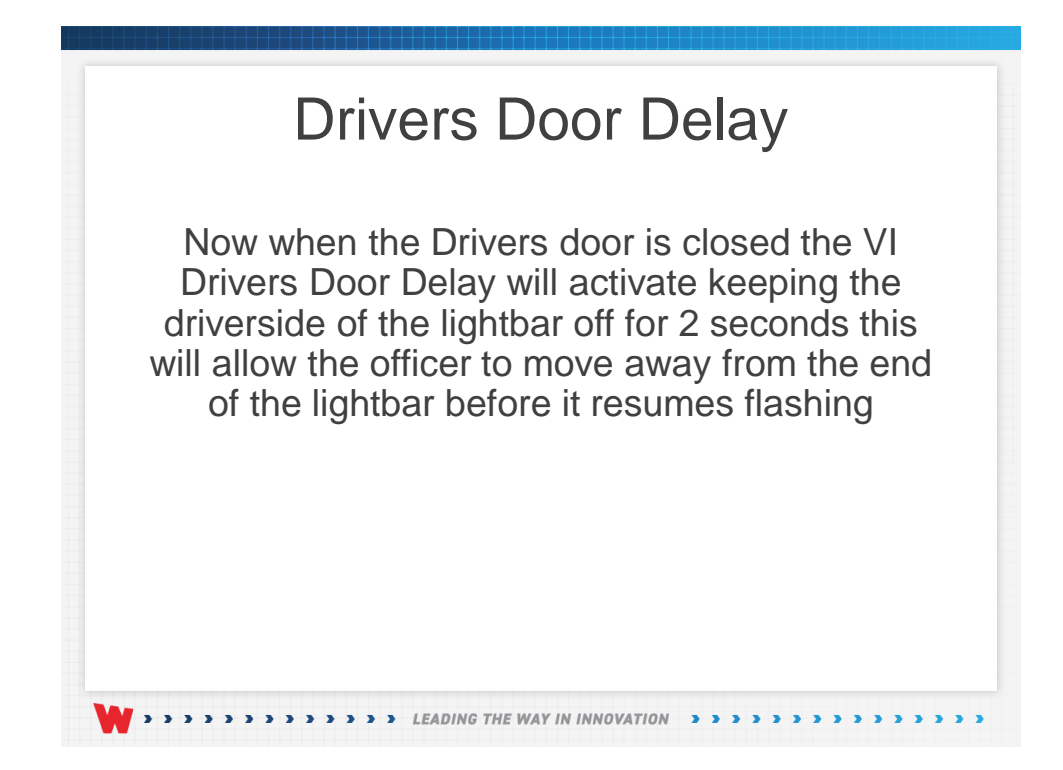

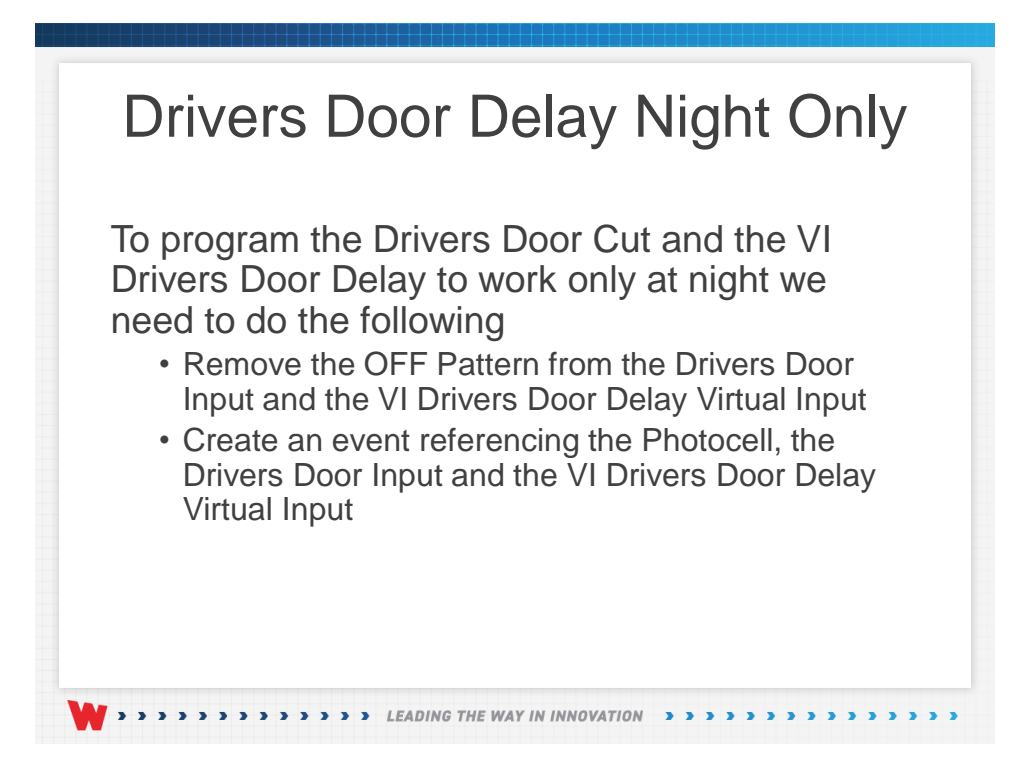

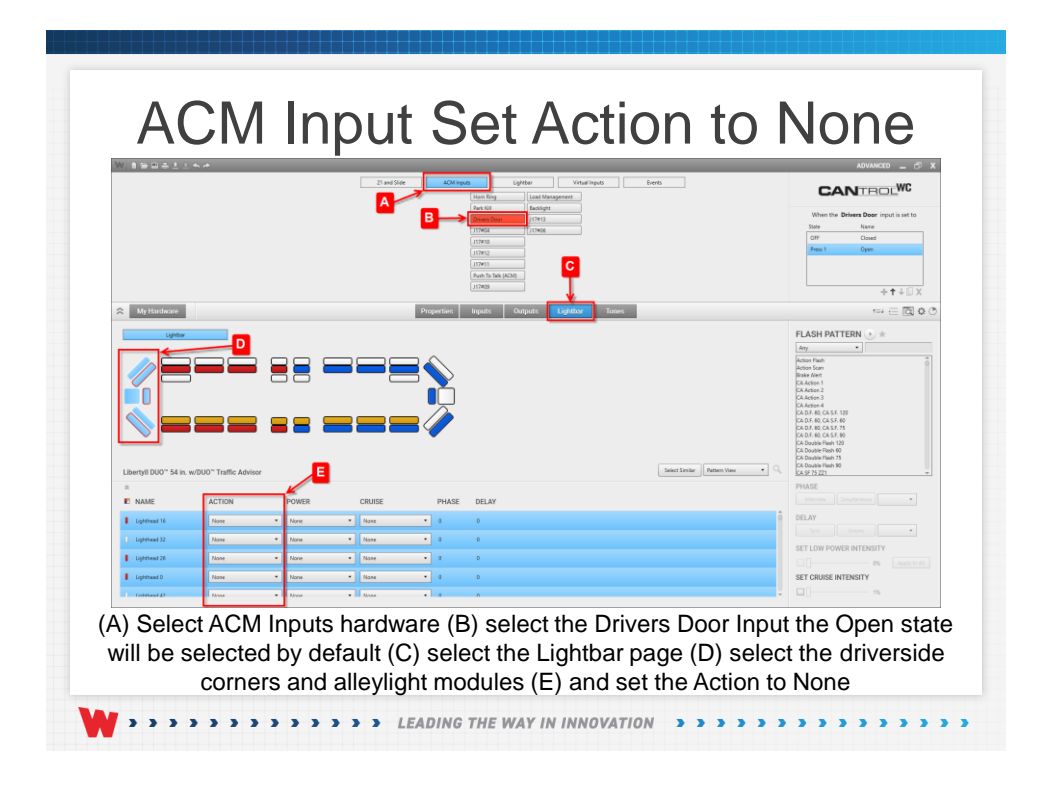

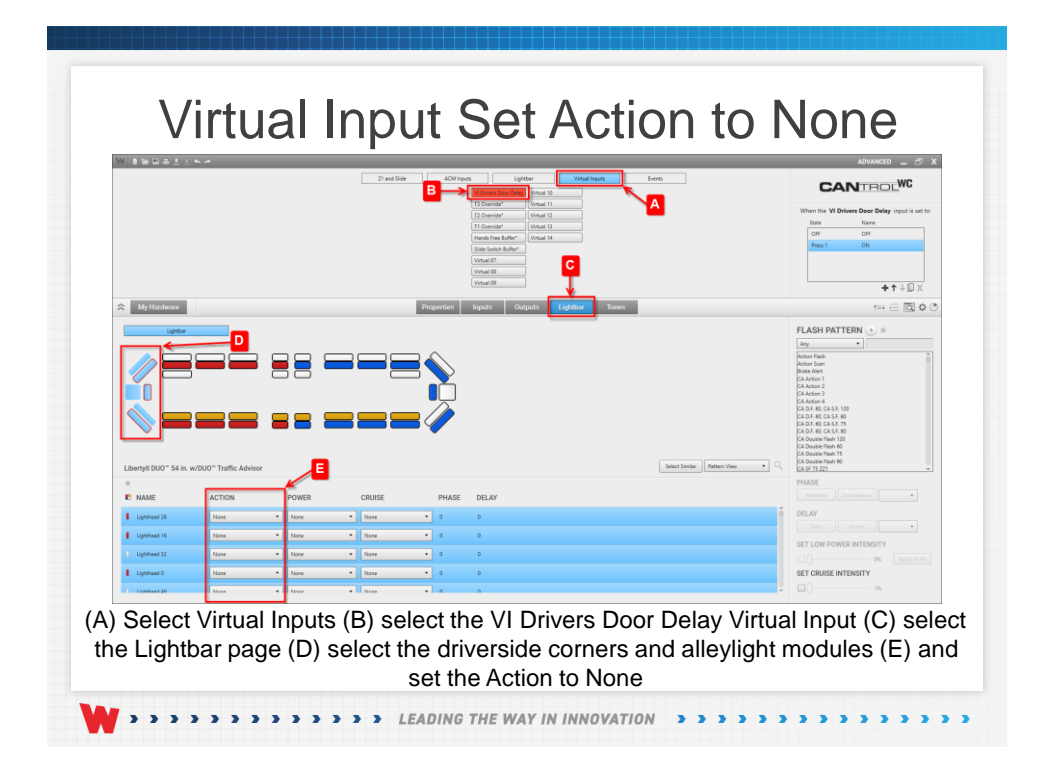

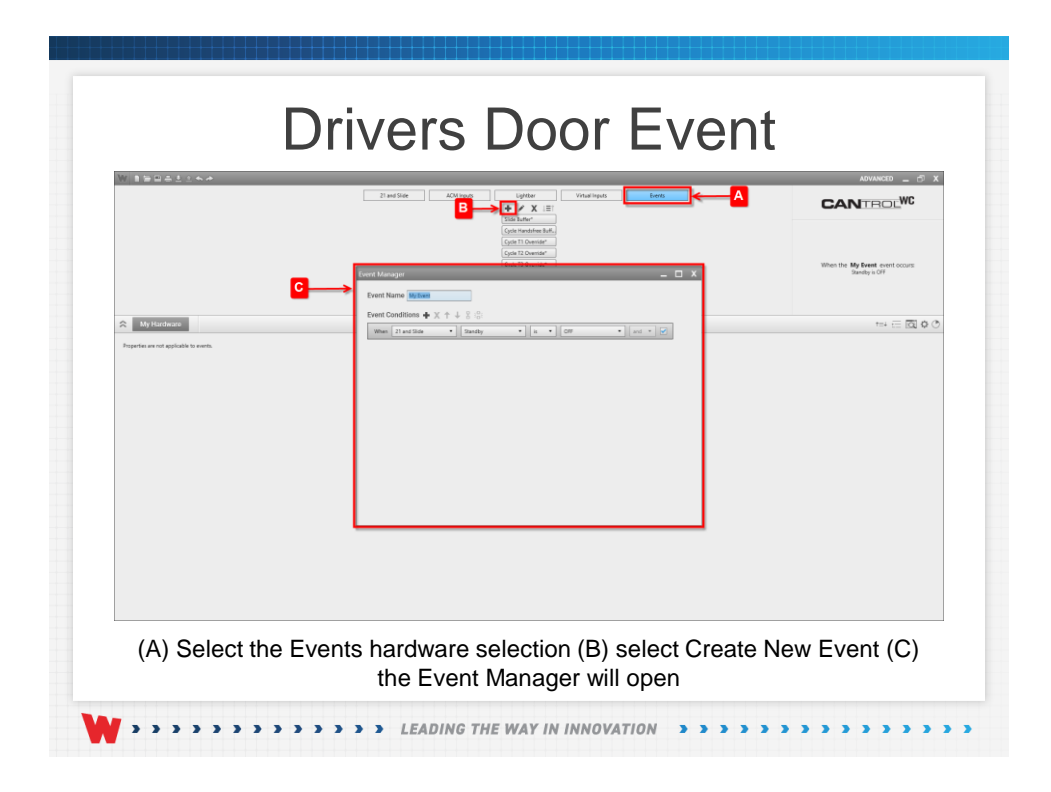

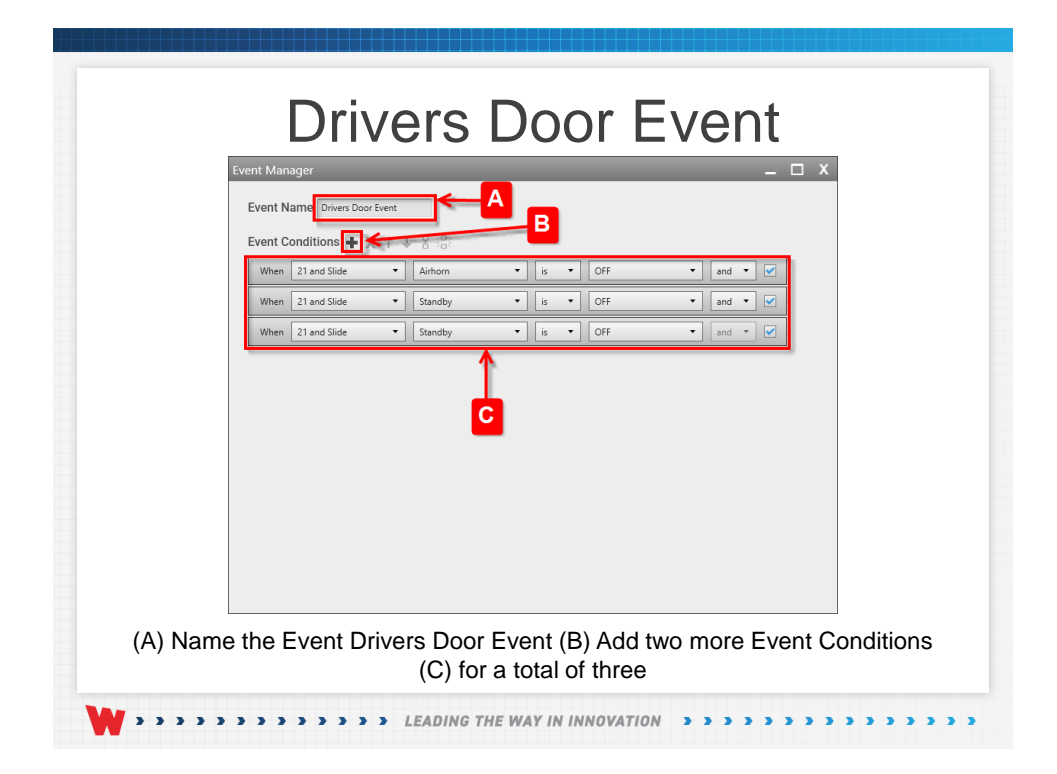

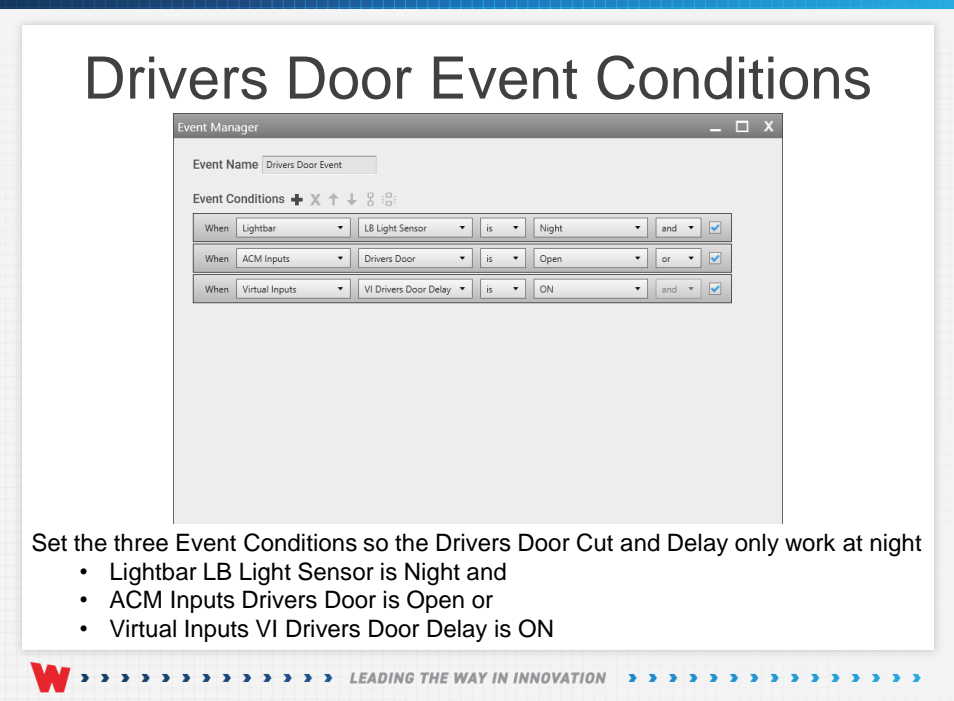

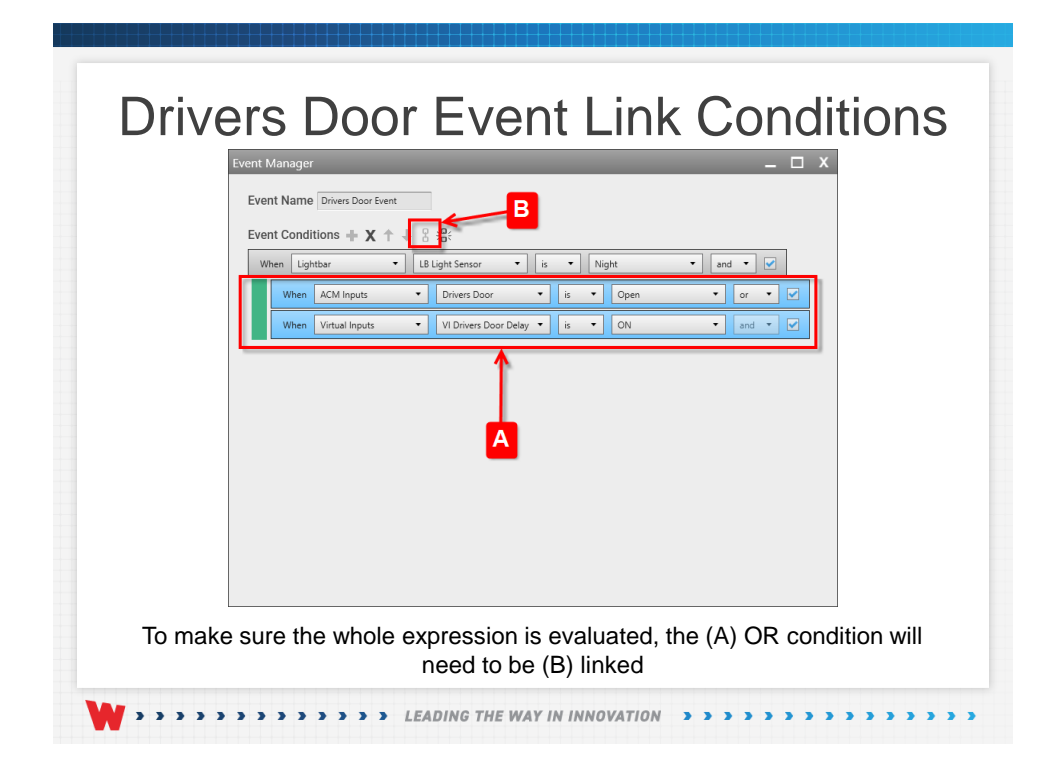

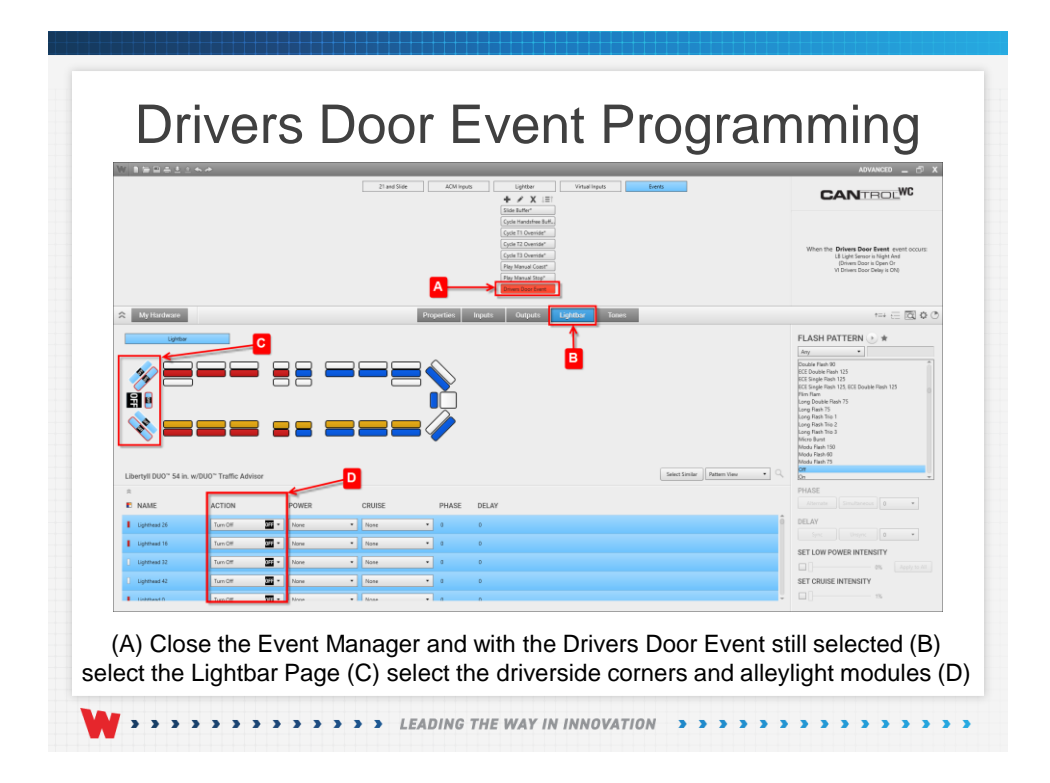

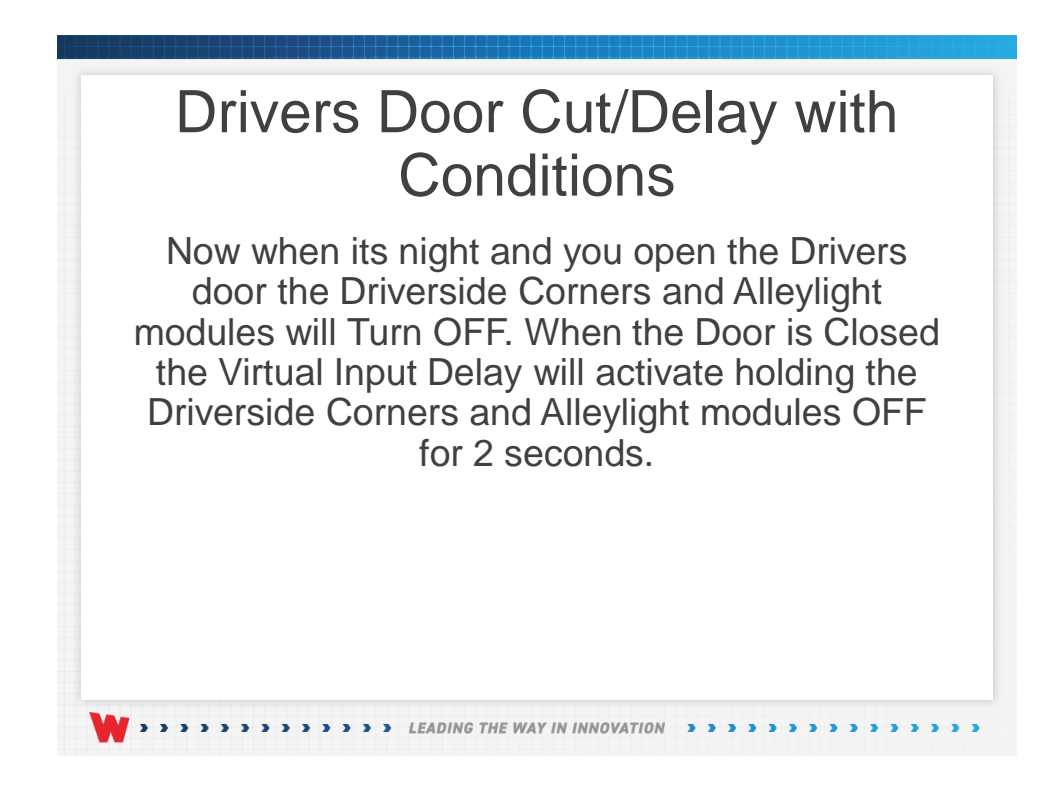

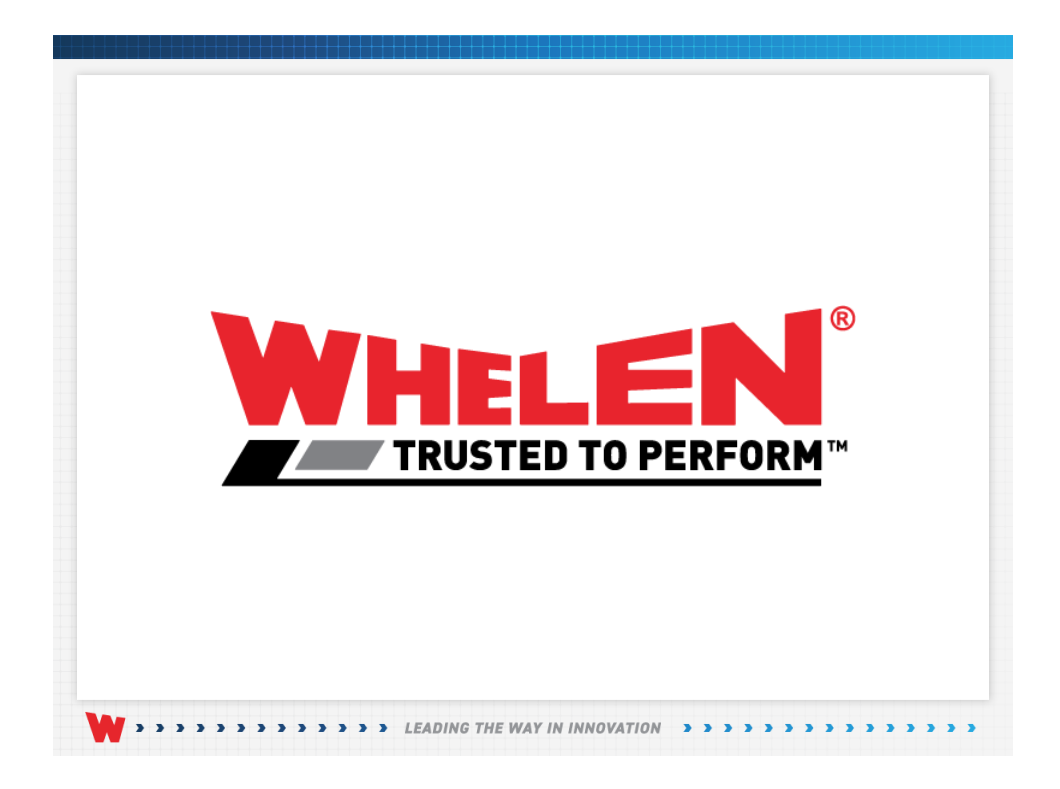

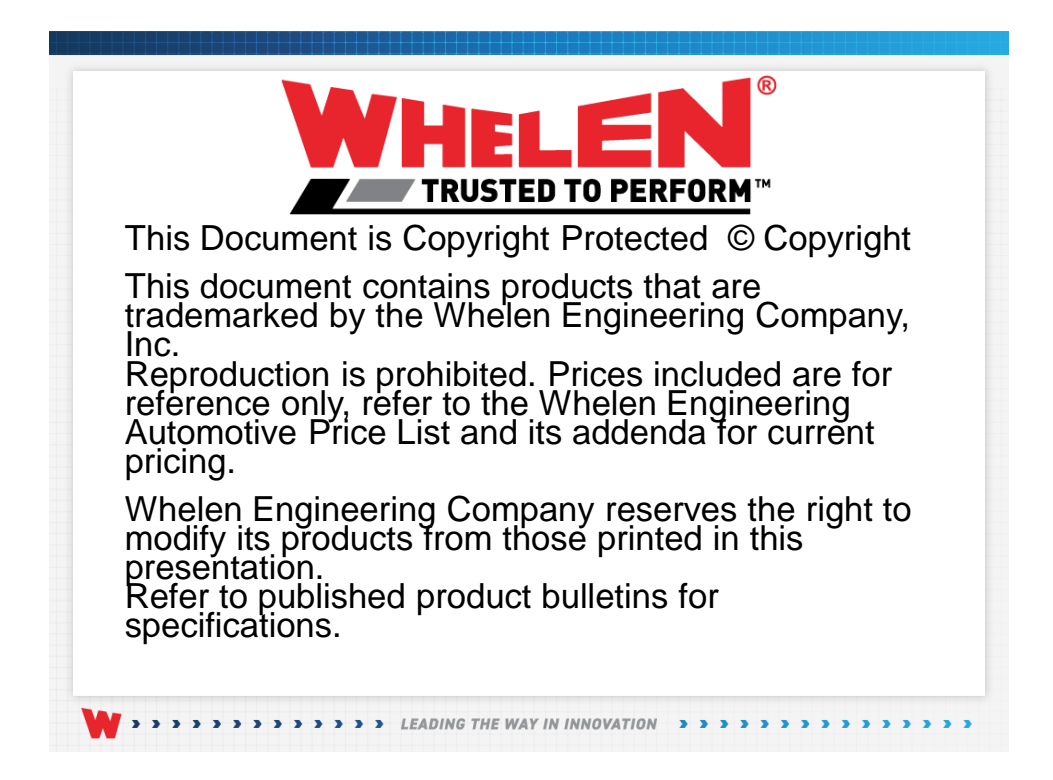